EdiTC EDUCATION & INFORMATION

**ADVANCED EXCEL** 

## *Making Training an enjoyable experience*

## **EXCEL EXPERT<sup>2</sup>**

**Comparing, Manipulating and Analyzing Data**  with Excel

Ένα νέο σεμινάριο από τους ειδικούς στο Microsoft Excel! To σεμινάριο αυτό απευθύνεται σε χρήστες που έχουν ήδη παρακολουθήσει το σεμινάριο **Excel Expert και επιθυμούν να προχωρήσουν στο 2ο επίπεδο**. Στο σεμινάριο αυτό αγγίζουμε σχεδόν όλα τα χρήσιμα functions που βοηθούν στην ανάλυση, σύγκριση και αλλαγή δεδομένων σε λίστες, ανοίγουμε το κεφάλαιο των ARRAY FORMULAS, και πως αυτές μπορούν να χρησιμοποιηθούν για περαιτέρω αυτοματοποίηση των φύλλων εργασίας. Αναλύουμε διάφορες έξυπνες μεθόδους συνδυάζοντας Functions και εργαλεία στην Excel ώστε να πετύχουμε αυτοματοποίηση των dropdown lists ώστε να επιλέγουμε π.χ. ένα έργο και αυτόματα να έχουμε τη λίστα με τα παραδοτέα του έργου. Επιπλέον, βλέπουμε το Conditional Formatting σε βάθος ώστε η μορφοποίηση να γίνεται αυτόματα βάσει υπολογισμών με Functions. Τέλος αναλύουμε προηγμένες επιλογές για την ανάλυση δεδομένων με Pivot Tables ώστε να είμαστε σε θέση να κάνουμε υπολογισμούς πέραν των έτοιμων κλασσικών υπολογισμών που δίνουν τα Pivot.

### **ΚΩΔΙΚΟΣ:** ED22A12

**ΔΙΑΡΚΕΙΑ:** 14 ώρες

**ΗΜΕΡΟΜΗΝΙΑ ΕΝΑΡΞΗΣ:** Πέμπτη, 07/04/2022

#### **ΣΕ ΠΟΙΟΥΣ ΑΠΕΥΘΥΝΕΤΑΙ:**

Το σεμινάριο απευθύνεται σε Επιστημονικό, Εποπτικό και Διευθυντικό προσωπικό οργανισμών και εταιρειών οποιουδήποτε κλάδου που κάνουν στατιστική ανάλυση δεδομένων που σχετίζονται με οποιοδήποτε κλάδο (π.χ. πληροφοριών για τη διαχείριση ανθρώπινου δυναμικού, πληροφοριών που σχετίζονται με τον κατασκευαστικό τομέα, διαχείριση πληροφοριών λογιστηρίου/πωλήσεων/ κατασκευαστικού τομέα, επιμετρήσεων κ.α.)

#### **ΠΡΟΫΠΟΘΕΣΕΙΣ ΣΥΜΜΕΤΟΧΗΣ:**

Πολύ καλή γνώση του Microsoft Excel

#### **ΓΛΩΣΣΑ ΔΙΔΑΣΚΑΛΙΑΣ:**

**Contact us** 

**77 77 72 52** 

Ελληνικά

#### **ΔΙΔΑΚΤΙΚΗ ΥΛΗ:**

Διδακτικό υλικό στην Ελληνική Γλώσσα

### **ΔΙΔΑΚΤΙΚΗ ΜΕΘΟΔΟΛΟΓΙΑ:**

- Διάλεξη με διαφάνειες
- Συζήτηση
- Ασκήσεις
- Παραδείγματα και Μελέτη Περίπτωσεων
- Επίδειξη
- Πρακτικές Ασκήσεις

#### **ΣΤΟΧΟΙ ΚΑΤΑΡΤΙΣΗΣ:**

Με την λήξη του προγράμματος οι συμμετέχοντες θα είναι σε θέση να:

- Χρησιμοποιούν σχεδόν **ΟΛΑ** τα χρήσιμα Functions, και να τα συνδυάζουν (**Nested Functions**)
- Να χρησιμοποιούν **ARRAY FORMULA & FUNCTIONS**
- Να χρησιμοποιούν προηγμένες μεθόδους για μορφοποίηση βάσει υπολογισμών (Advanced Conditional Formatting)
- Συγκρίνουν λίστες και εντοπίζουν διπλότυπες εγγραφές με τη χρήση διάφορων εργαλείων
- Διευρύνουν τη χρήση των PIVOT με την εισαγωγή νέων υπολογισμών **(Advanced Pivot Tables)**
- Εισάγουν δεδομένα από εξωτερικές πηγές πληροφοριών

## *Delivering training since 1996*

**F a x : + 2 2 4 6 6 6 3 5 , e m a i l : e n q u i r i e s @ e d i t c . c o m** Visit our web site at www.editc.eu

EdiTC EDUCATION & INFORMATION

**ADVANCED EXCEL** 

## *Making Training an enjoyable experience*

## **EXCEL EXPERT<sup>2</sup>**

**Comparing, Manipulating and Analyzing Data**  with Excel

Ένα νέο σεμινάριο από τους ειδικούς στο Microsoft Excel! To σεμινάριο αυτό απευθύνεται σε χρήστες που έχουν ήδη παρακολουθήσει το σεμινάριο **Excel Expert και επιθυμούν να προχωρήσουν στο 2ο επίπεδο**. Στο σεμινάριο αυτό αγγίζουμε σχεδόν όλα τα χρήσιμα functions που βοηθούν στην ανάλυση, σύγκριση και αλλαγή δεδομένων σε λίστες, ανοίγουμε το κεφάλαιο των ARRAY FORMULAS, και πως αυτές μπορούν να χρησιμοποιηθούν για περαιτέρω αυτοματοποίηση των φύλλων εργασίας. Αναλύουμε διάφορες έξυπνες μεθόδους συνδυάζοντας Functions και εργαλεία στην Excel ώστε να πετύχουμε αυτοματοποίηση των dropdown lists ώστε να επιλέγουμε π.χ. ένα έργο και αυτόματα να έχουμε τη λίστα με τα παραδοτέα του έργου. Επιπλέον, βλέπουμε το Conditional Formatting σε βάθος ώστε η μορφοποίηση να γίνεται αυτόματα βάσει υπολογισμών με Functions. Τέλος αναλύουμε προηγμένες επιλογές για την ανάλυση δεδομένων με Pivot Tables ώστε να είμαστε σε θέση να κάνουμε υπολογισμούς πέραν των έτοιμων κλασσικών υπολογισμών που δίνουν τα Pivot.

#### **ΤΟΠΟΘΕΣΙΑ: WEBINAR**

#### **ΗΜΕΡΟΜΗΝΙΕΣ ΚΑΙ ΩΡΕΣ:**

**ΠΕΜΠΤΗ, 07/04/2022, 08.15-16.00 ΠΑΡΑΣΚΕΥΗ, 08/04/2022, 08.15 - 16.00**

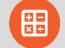

#### **ΚΟΣΤΟΣ ΑΝΑ ΣΥΜΜΕΤΕΧΟΝΤΑ:**

Περιλαμβάνει την παρακολούθηση του σεμιναρίου, σημειώσεις και πιστοποιητικό.

Σε περίπτωση εκπαίδευσης με καθοδήγηση στην τάξη, προσφέρονται δωρεάν καφές, σνακ και μεσημεριανό γεύμα (μόνο για ολοήμερα μαθήματα).

#### **Κόστος συμμετοχής**

- Συνολικό Κόστος: €350
- Επιχορήγηση ΑΝΑΔ: €168
- Καθαρό Κόστος: €182

#### **Για άνεργους και φοιτητές**

• Παρακαλώ επικοινωνήστε μαζί μας

## **Contact us 77 77 72 52**

### *Delivering training since 1996*

**F a x : + 2 2 4 6 6 6 3 5 , e m a i l : e n q u i r i e s @ e d i t c . c o m** Visit our web site at www.editc.eu

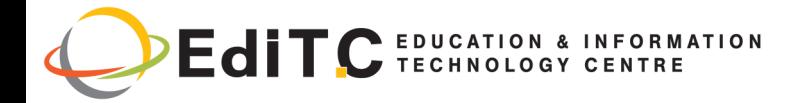

# **Advanced Excel**

## **ΕΝΟΤΗΤΕΣ ΣΕΜΙΝΑΡΙΟΥ**

#### **ΕΝΟΤΗΤΑ 1:**

**MANIPULATING AND ANALYZING DATA IN LISTS**

#### **TEXT FUNCTIONS**

- CONCATENATE
- LEFT, RIGHT
- UPPER, LOWER
- LEN
- FIND
- Nested Functions using the Functions listed above
- Useful application in Manipulating Lists

#### **MATH & TRIG FUNCTIONS**

- SUMIF and SUMIFS
- SUBTOTAL
- ROUND
- Useful Applications in Lists

#### **STATISTICAL FUNCTIONS**

- COUNTIF and COUNTIFS
- AVERAGE MEDIAN
- MAXIF, MINIF
- Variance, Standard Deviation
- Useful Applications in Lists

#### **ΕΝΟΤΗΤΑ 2: ARRAY FORMULAE & FUNCTIONS**

- What are they?
- **Examples**
- Useful Applications—Case Study

#### **ΕΝΟΤΗΤΑ 3: LOOKUP FUNCTIONS**

- Introduction to **ARRAY** Functions
- **TRANSPOSE**
- ROWS and COLUMNS
- MATCH and INDEX
- **INDIRECT**
- OFFSET
- Useful Applications in Lists

#### **ΕΝΟΤΗΤΑ 4: LOGICAL & INFORMATION FUNCTIONS**

- IFERROR, ISERROR, ISNA etc
- When Information functions are useful?
- Useful applications and combination of Logical & Information Functions
- **Examples**

#### **ΕΝΟΤΗΤΑ 5: ADVANCED CONDITIONAL FORMATTING**

- Basic Conditional Formatting
- Creating your own Conditional Formatting with Rules
- Combining Conditional Formatting with Functions for customization
- **Examples** 
	- Highlight dates where you have a weekend
	- Highlight those employees with below average KPIs using Conditional Formatting and Function

#### **ΕΝΟΤΗΤΑ 6:**

#### **ADVANCED DATA VALIDATION: Creating Nested Lists**

• Combining Data Validation with Functions

#### **ΕΝΟΤΗΤΑ 7: COMPARING LISTS**

- Using VLOOKUP
- Nested functions with IF and VLOOKUP
- INDEX and MATCH: More powerful than VLOOKUP
- Automating Calculations with IF and formulae

#### **ΕΝΟΤΗΤΑ 8:**

#### **FINDING DUPLICATES**

- Using Conditional Formatting
- Using the Remove Duplicates Tool
- Using function combinations
- Using Advance FILETRING

## **Contact us 77 77 72 52**

### *Delivering training since 1996*

**F a x : + 2 2 4 6 6 6 3 5 , e m a i l : e n q u i r i e s @ e d i t c . c o m** Visit our web site at www.editc.eu

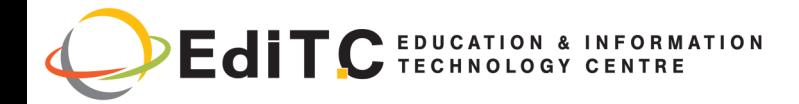

# **Advanced Excel**

## **ΕΝΟΤΗΤΕΣ ΣΕΜΙΝΑΡΙΟΥ**

#### **ΕΝΟΤΗΤΑ 9: ADVANCED PIVOT TABLES**

- Calculated fields
- Calculated Columns
- Converting PIVOT with ARRAY FORMULA

#### **ΕΝΟΤΗΤΑ 10: IMPORTING DATA**

- Connecting to External Data Sources
- Importing from text files
- Importing csv files
- Using TRIM to spot redundant spaces

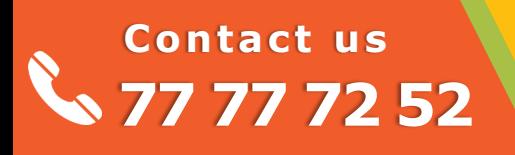

*Delivering training since 1996*

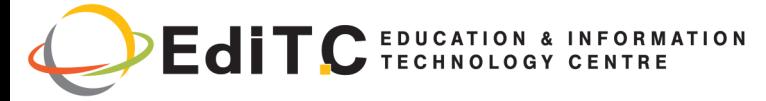

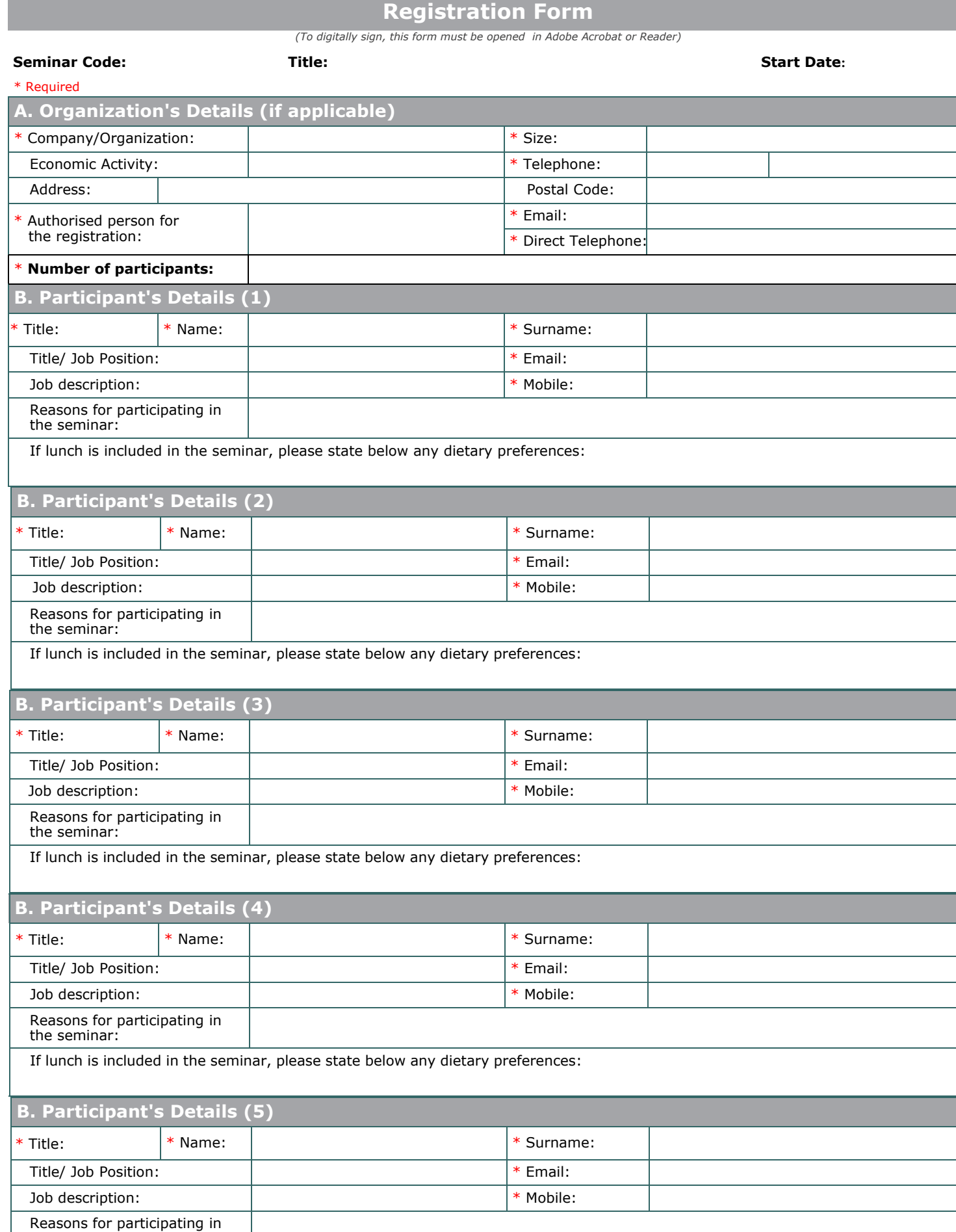

the seminar:

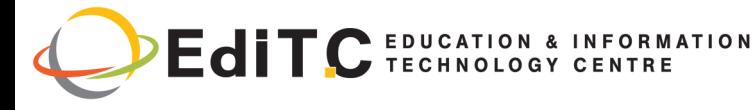

#### **Registration Form**

#### **C. Participation Cost**

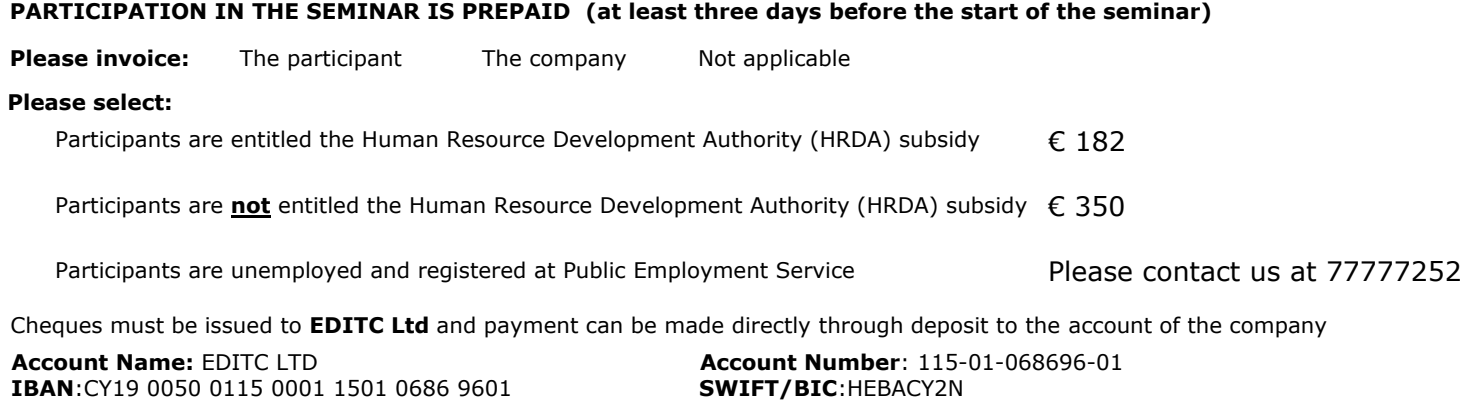

#### **D. Terms and conditions for participation in EDITC seminars**

- 1. EDITC will inform the client upon receipt of the application form. Written confirmation for the implementation of the training program will be sent within 3-5 days before the start date of the seminar. In exceptional cases written confirmation may be sent one day before the start of the program. **Participants are encouraged to contact the company in case they did not receive the confirmation.**
- 2. Cancellations should be done in writing at least 5 working days prior to the start date of the seminar. Cancellations that do not meet the above term are invoiced the entire cost of the seminar.
- 3. The company has the right to cancel or postpone a training program up to one day before the start date of the program.
- 4. All registrations are strictly prepaid except for credit customers.
- 5. Participants with less than 75% attendance cannot be subsidized by the HRDA and in such a case the participants (or their company) will have to pay the amount of the HRDA subsidy.
- 6. In case of subsidized programs by the HRDA all the required forms of HRDA must be sent to EDITC before the start of the training program.
- 7. Digital Certificates of participation are issued to participants after the completion of the course provided that their financial obligations and obligations regarding HRDA forms are settled.

#### \* **We agree with the above terms and conditions**

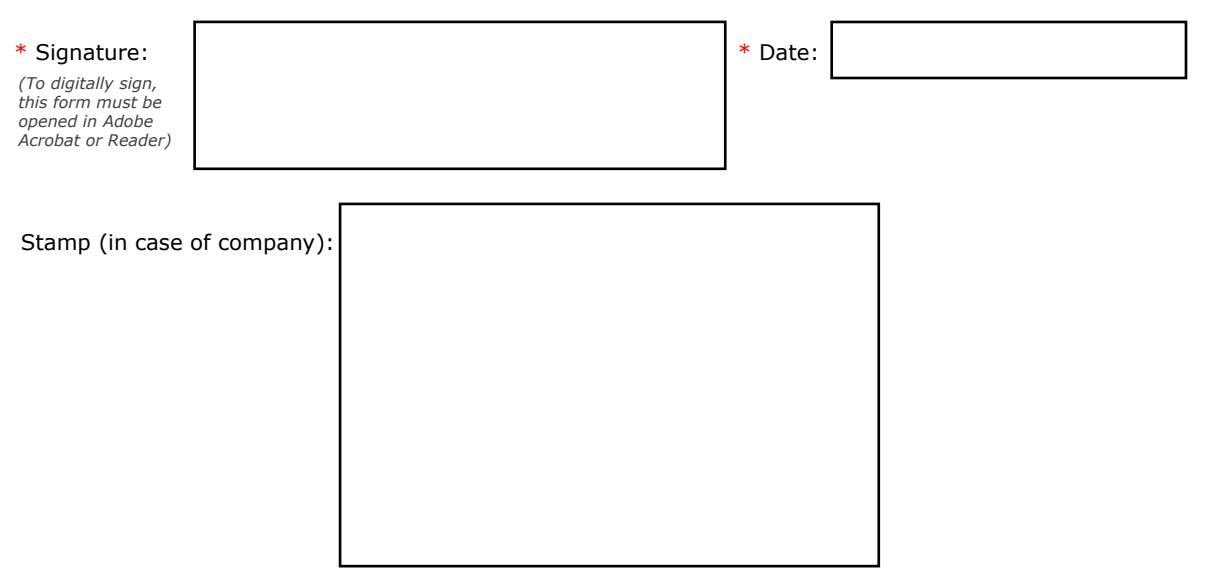

#### Submit